# Fig Meeting

December 18, 2014 apDoc

## Better Tracking of Documents

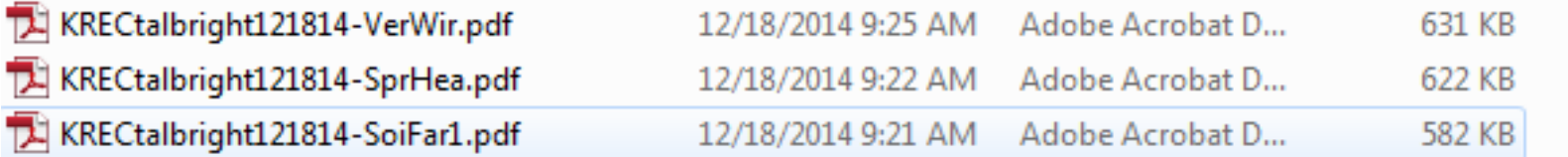

# APDOC Daily Schedule

- 8:00 AM: move all document images from the drop box to the Accounts Payable workflow.
- $\bullet$   $\,$   $\,1:00$  PM: move all document images from the drop box to the Accounts Payable workflow.
- Alice and Brandi will have them available in their work lists for processing within 1 hour after moving the documents.

## **SUMMARY**

#### When to use apdocs vs Claim Voucher:

- •**Apdocs Drop Box:**
- •• Invoice payments that are on purchase orders.
- •• Invoice payments that are direct paid to a budget.
- •• Invoice payments coming directly from the vendors.
- $\bullet$  ACCTPAY@UIDAHO.EDU New Vendor Setups New Addresses Responses to CV questions. St101/Credit applications
- $\bullet$  APDOCS@UIDAHO.EDU For Vendors to email invoices directly to Accounts Payable.

#### •**Claim Vouchers**

- • Payments to Individuals – Consultants and contractors Services/ Honoraria Non Employee Payments Reimbursement for Expenses
- •**•** Entertainment & Business Expenses
- $\bullet$ Memberships & Dues/ Subscriptions
- •• Non Procurement such as: Utilities/Freight Charges/ Postage
- $\bullet$ Registration Fees paid to vendor
- •Emergency Repairs
- •Various Fees
- •Recurring Communication Stipends
- •• Rents etc.

### Upcoming Class